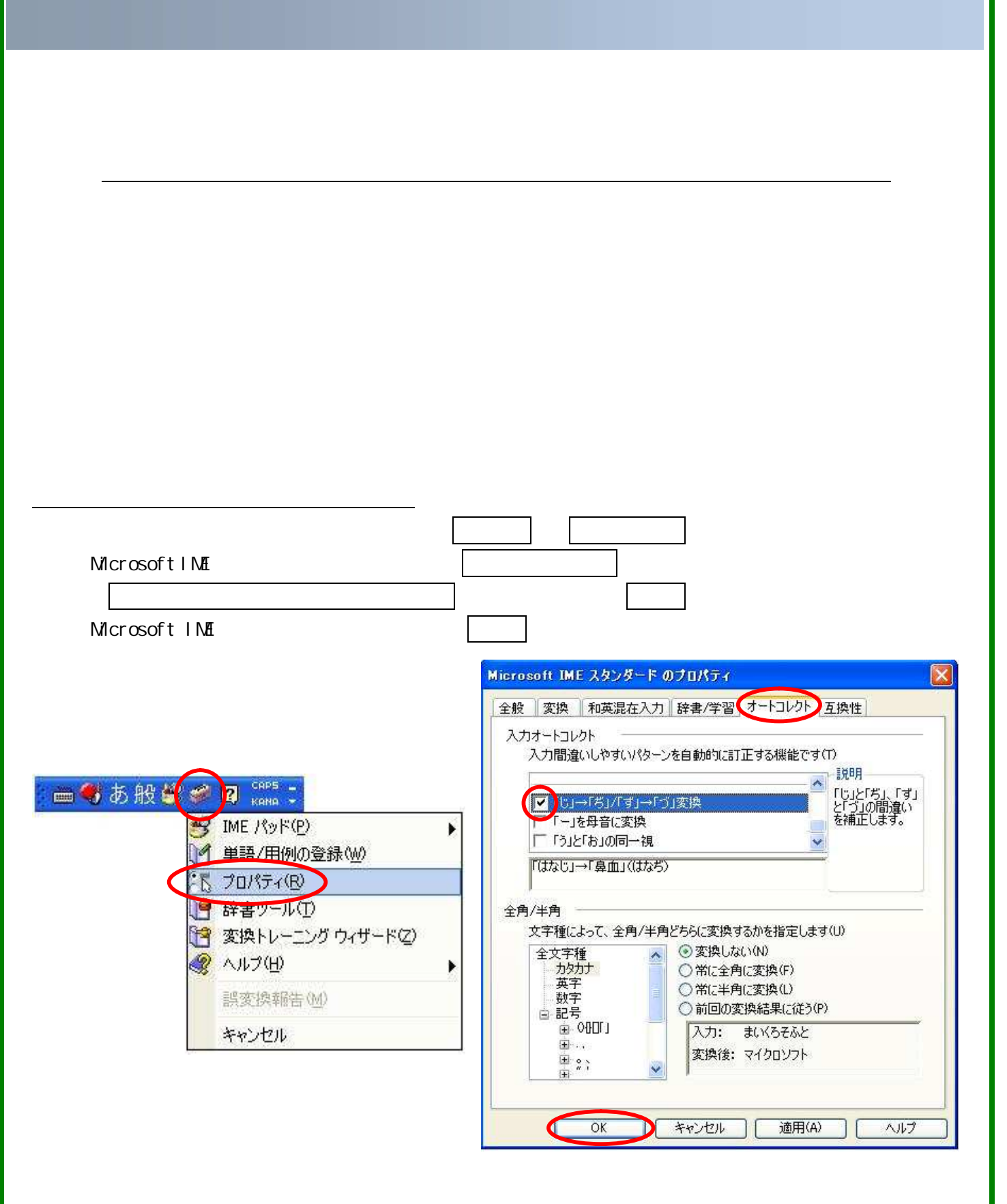

 $A$ izu  $\overline{A}$ izu  $\overline{A}$ iz

aizu 力して 正し 漢字変 が出来ませ これは 名等の 記には ボン式 ローマ字が使用

 $\mathsf{Z} \mathsf{u}$